## SAP ABAP table W3FINDMODU {WAB: Search by Module (Results List)}

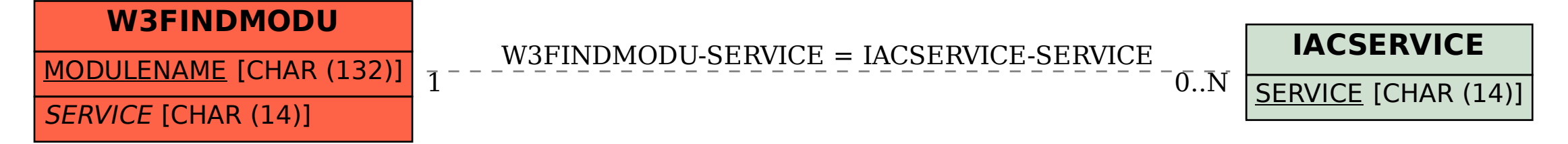